These guided activities would be good preparation for learning free code: Gorilla – <u>Turtle Road Crossing</u>, <u>Send the Rocket to Space, [Catching Game](http://www.purplemash.com/app/code/gorilla/2codecatching)</u> This lesson is planned as a 40 minute lesson with a 10 minute homework activity. Please adapt it to your school's requirements.

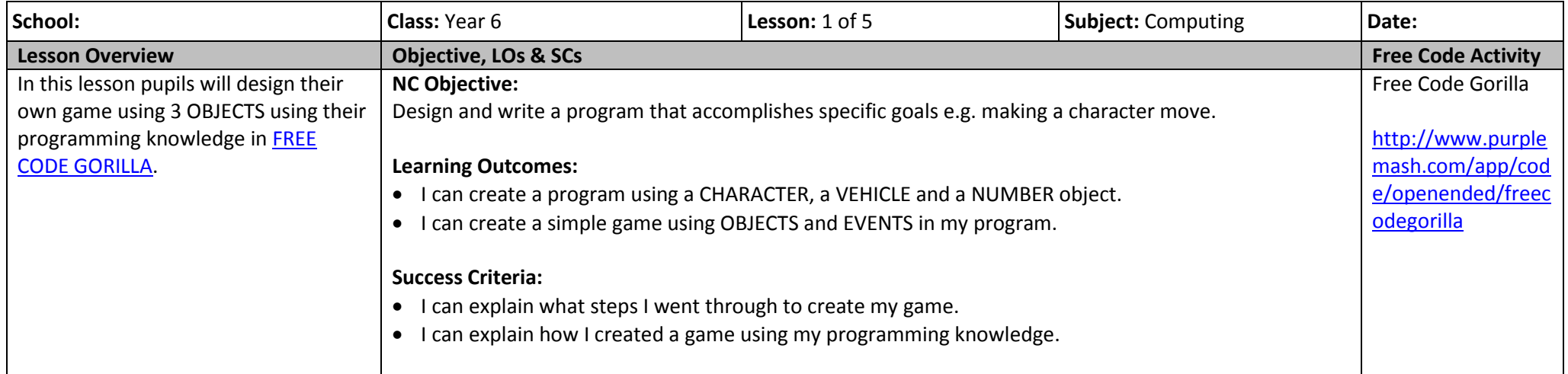

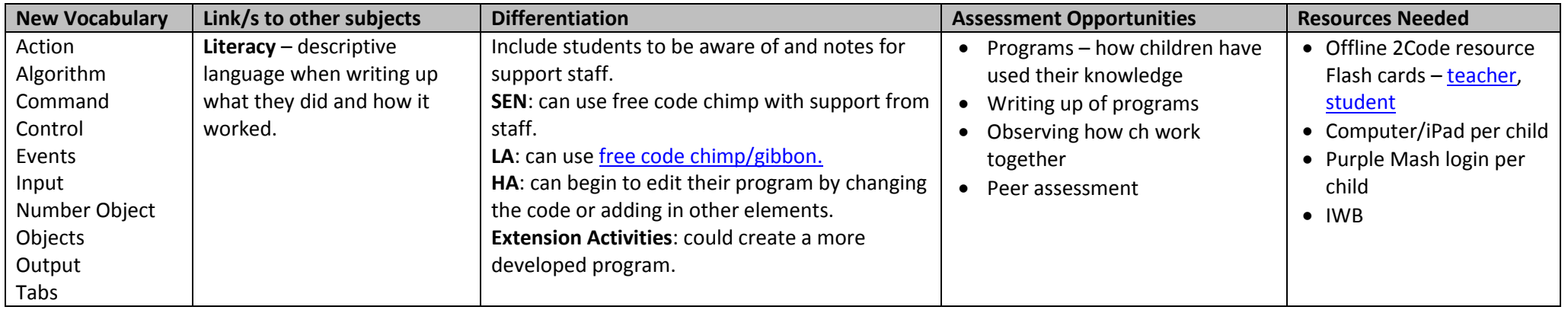

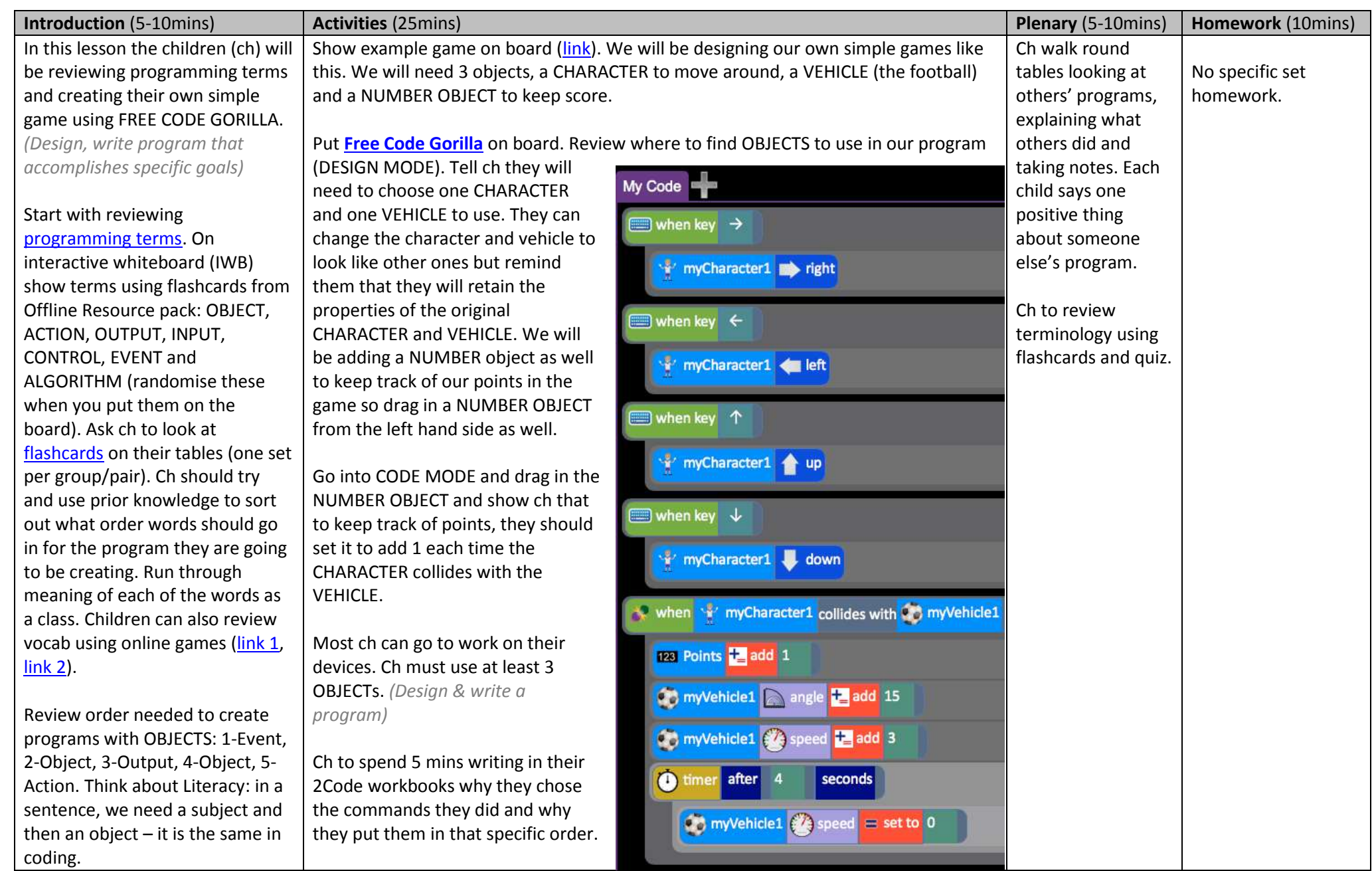